## **HIMA Cara Membaca Informasi dari Sekolah**

Informasi dari sekolah akan datang seperti di bawah ini. Karena semua informasi penting, segera baca email yang masuk dengan urutan di bawah ini.

## ① **Buka email yang masuk dan akses URL (tertulis https://**~**) .**

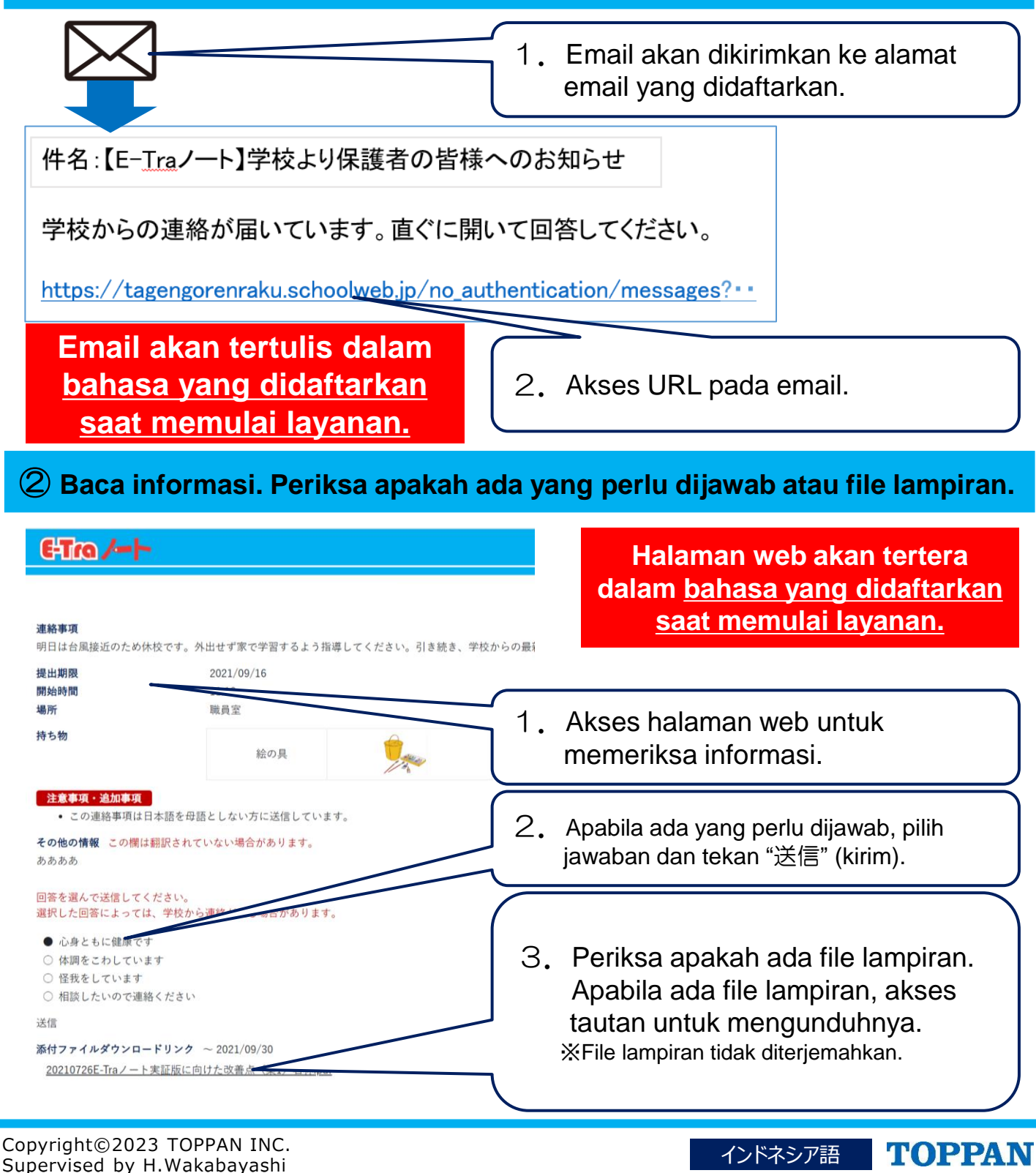